# Applied Aspect-ORIENTED PROGRAMMING

**BRIAN SLETTEN** Bosatsu Consulting brian@bosatsu.net

NO FLUFF JUST STUFF 2007

### SPEAKER QUALIFICATIONS

- 14 years of software development experience
- Been working with Aspects for 7 years
- Have own software consulting company for design, mentoring, training and development
- Currently working in Semantic Web, AOP, Security and P2P domains

#### **AGENDA**

- AOP Review
- Developmental Aspects
- Production Aspect
- Production Aspect Ideas
- Spring + AspectJ
- Static Introduction

# AOP REVIEW

## SEPARATION OF CONCERNS

- Intellectual forebear to AOP
- Reduction of code coupling and tangling
- Flexibility and Reuse in Design
	- "Pay as You Go"

#### WHAT IS A CONCERN?

"...A specific **requirement** or **consideration** that must be addressed in order to satisfy the overall system goal..."

"AspectJ in Action"

### Prism Metaphor for SOC

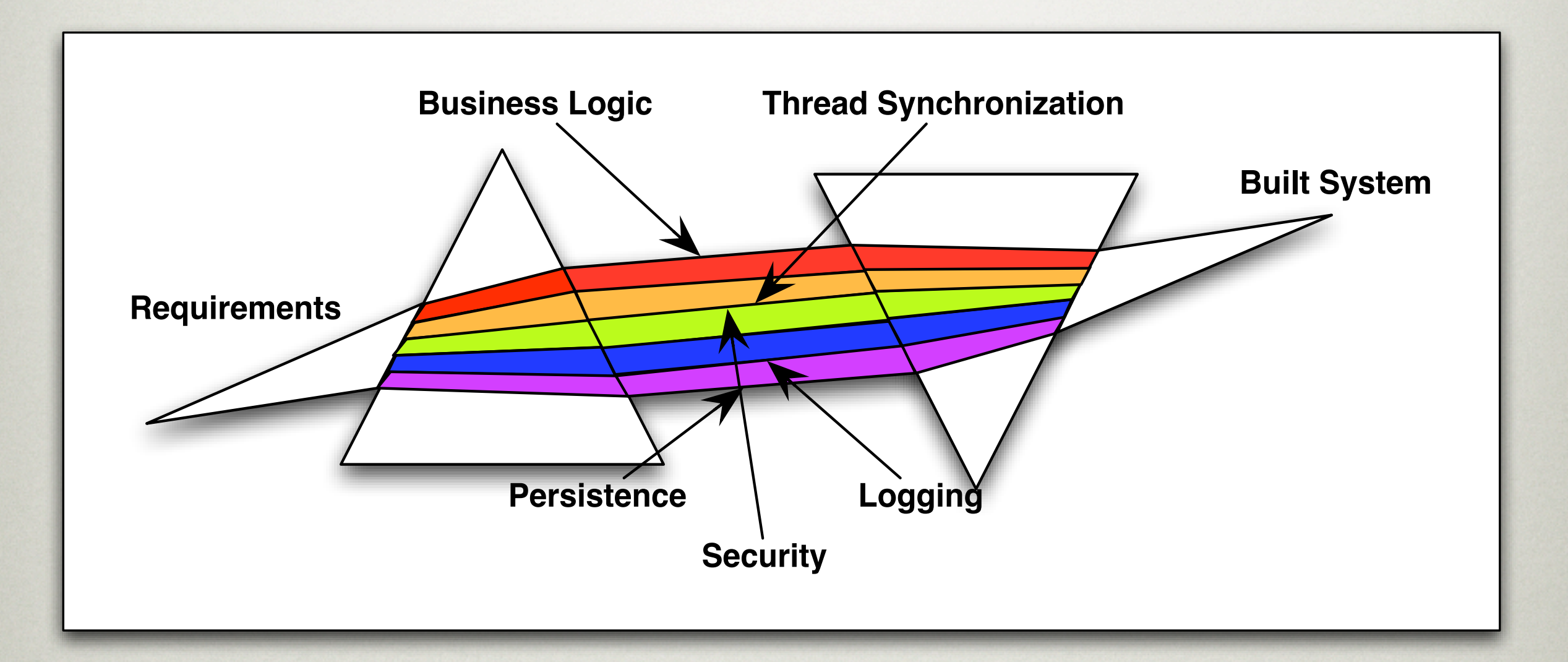

#### **INTERCEPTION**

- "Catching" the call to the Receiver foo()
- Decorator Pattern is shown, but would be similar for Dynamic Proxies and Servlet Filters

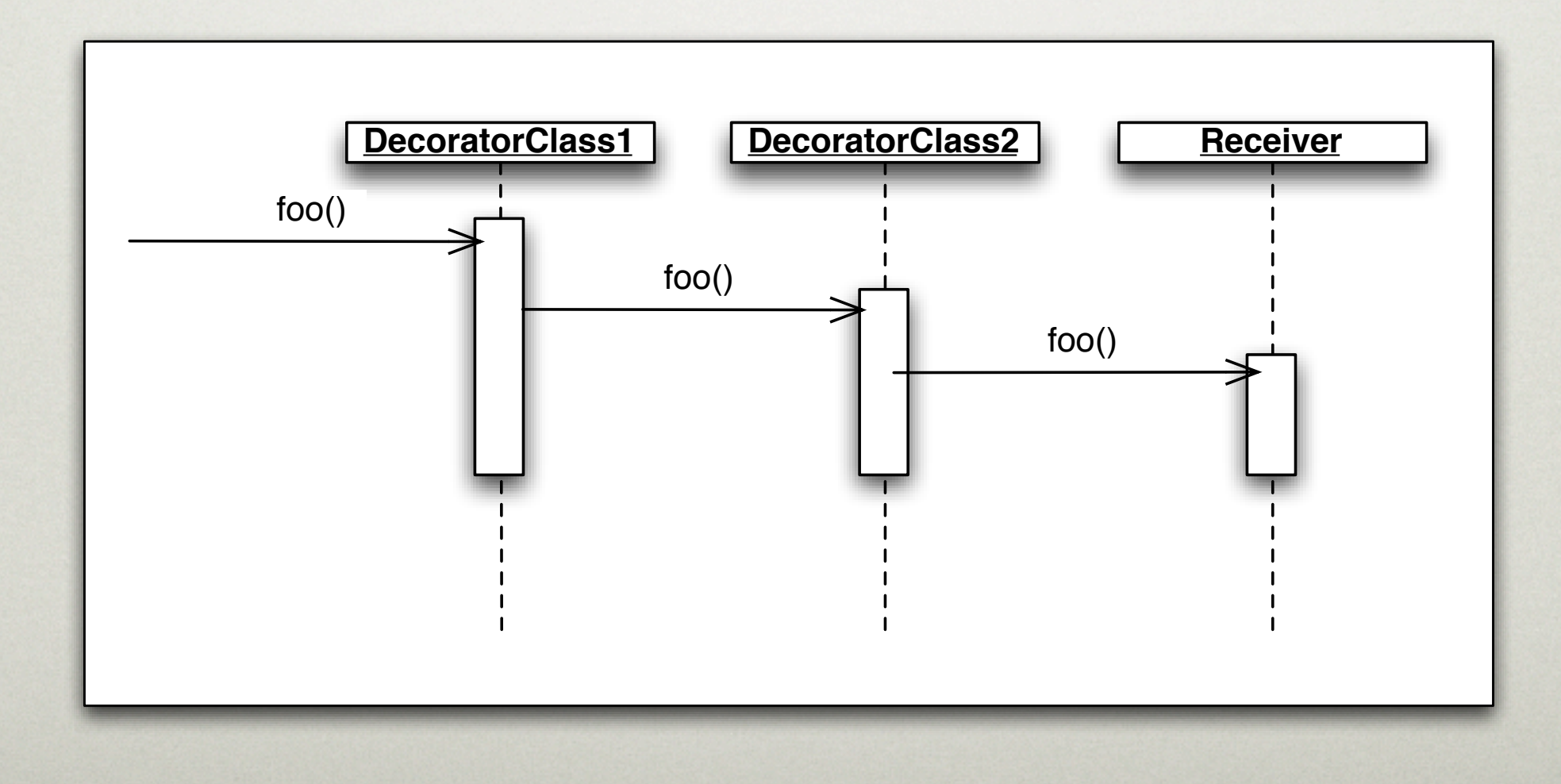

# "PROBLEMS" WITH DESIGN PATTERNS

- Invasive, complex
- Requires foresight and planning to use
- Decorator works on instances, not classes

#### OBSERVER EXAMPLE

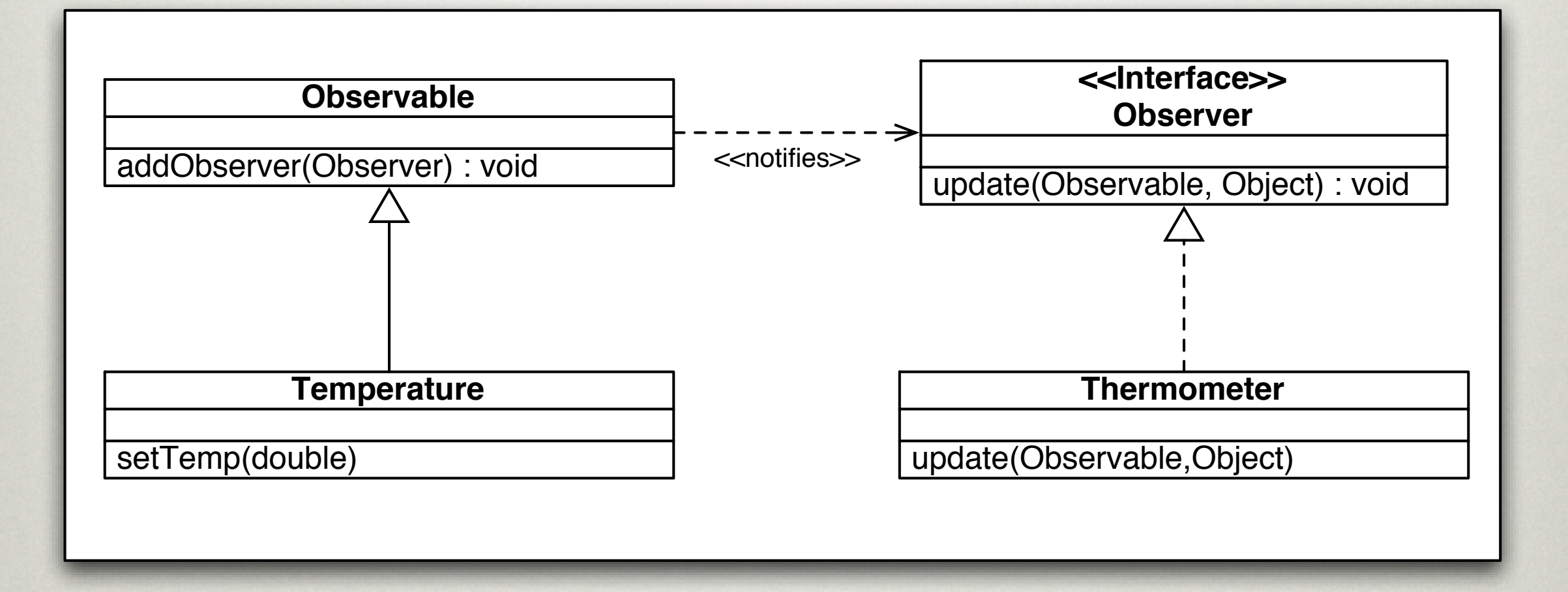

#### COMPLAINT

- Why does Temperature have to extend Observable?
	- Inheritance is too strong of a relationship for this behavior!
	- Mixing Domain modeling with Application logic

# "PROBLEMS" WITH Dynamic Proxies

- Requires the use of interfaces
- Works on instances
- "Wrapping" instances is an issue

# WHAT'S REALLY GOING ON?

- The OO principles of Encapsulation and Modularity should be applied to design elements as well
- A Goal:
	- 1:1 mapping between a design concept and implementation

# How Does Our Observer Do?

- 1 Design Concept (State change notification) : N Implementation Constructs
- Every class that wants this behavior has to be modified to include it
- Known as "Scattering"

# Adding Other Concerns

- In addition to State Change notification, we want
	- Thread Synchronization
	- Persistence
	- Caching

#### INVERTING THE RATIO

- N Design Concepts : 1 Implementation Construct
- Known as "Tangling"
	- Hard to change
	- Definitely not "Pay As You Go"

#### TANGLING IN ACTION

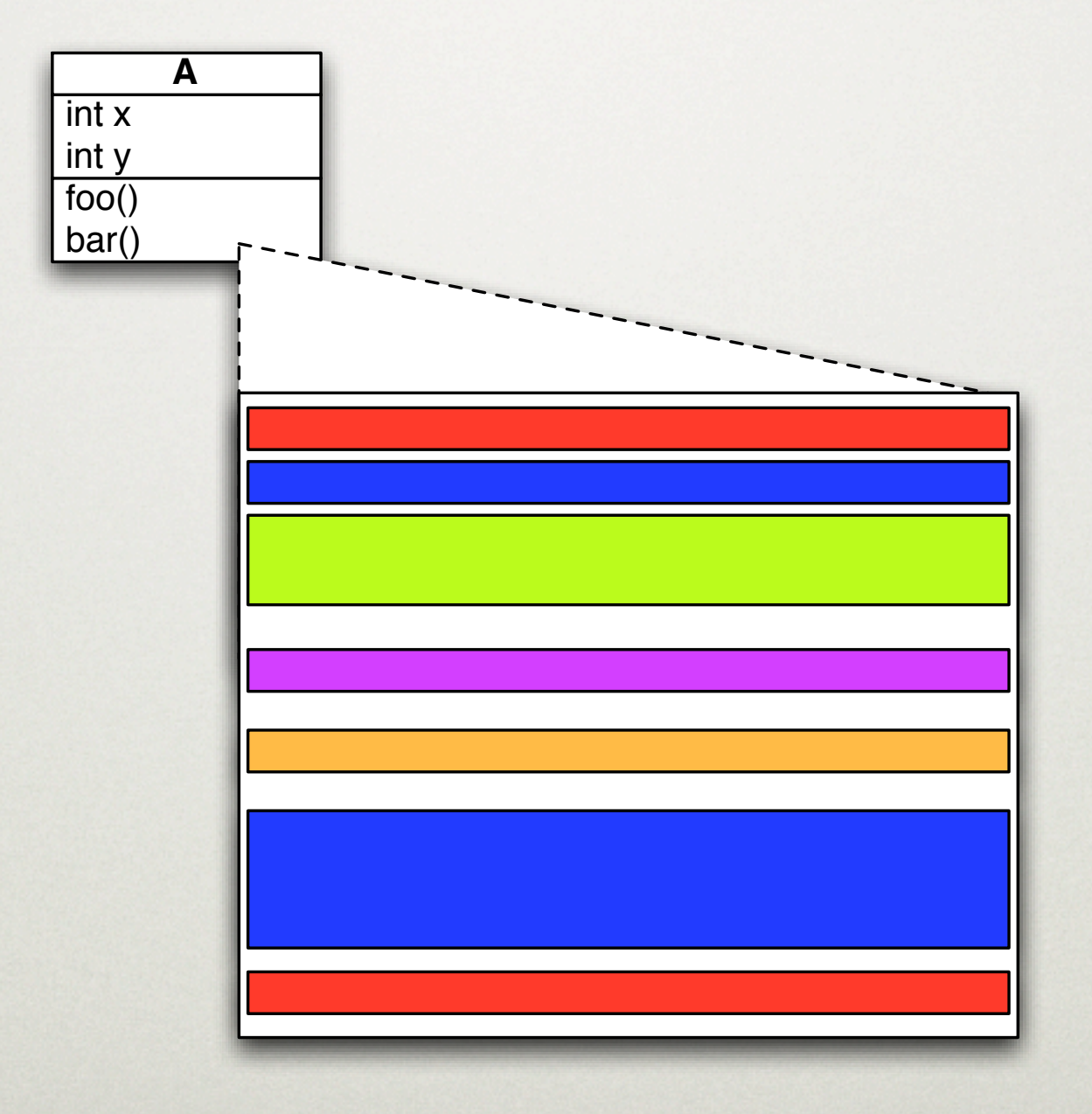

#### LOGGING AND TRACING

- AOP Zealots always talk about logging and tracing because they are extreme cases of the whacked-out ratio
- 1:1000 or more!

# OUT WITH THE OOLD?

• Is AOP just a conspiracy by technical book publishers to force an overhaul of our libraries?

### OO Is Good For

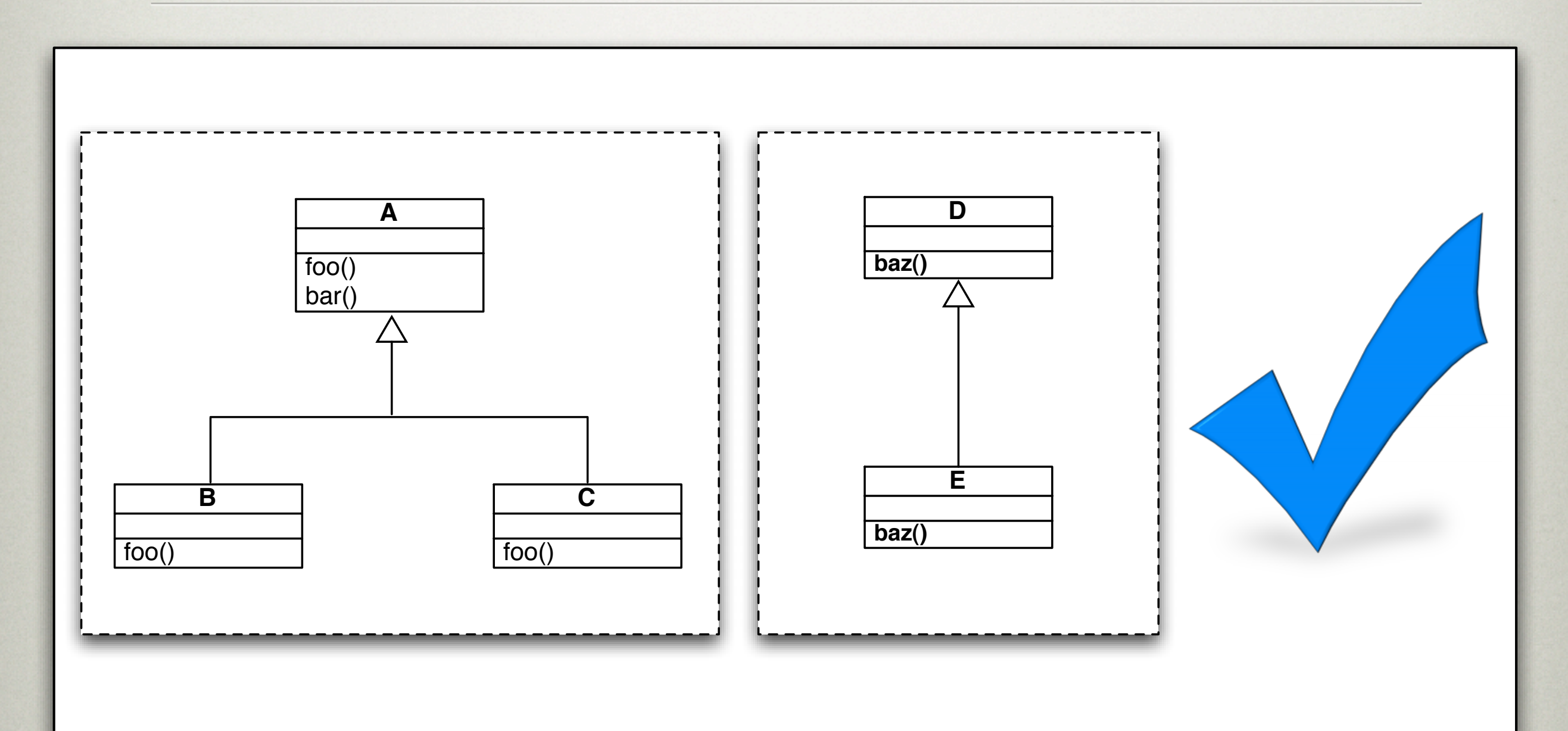

Object Abstractions that fit well with Class-based decomposition

### OO Is Not As Good For

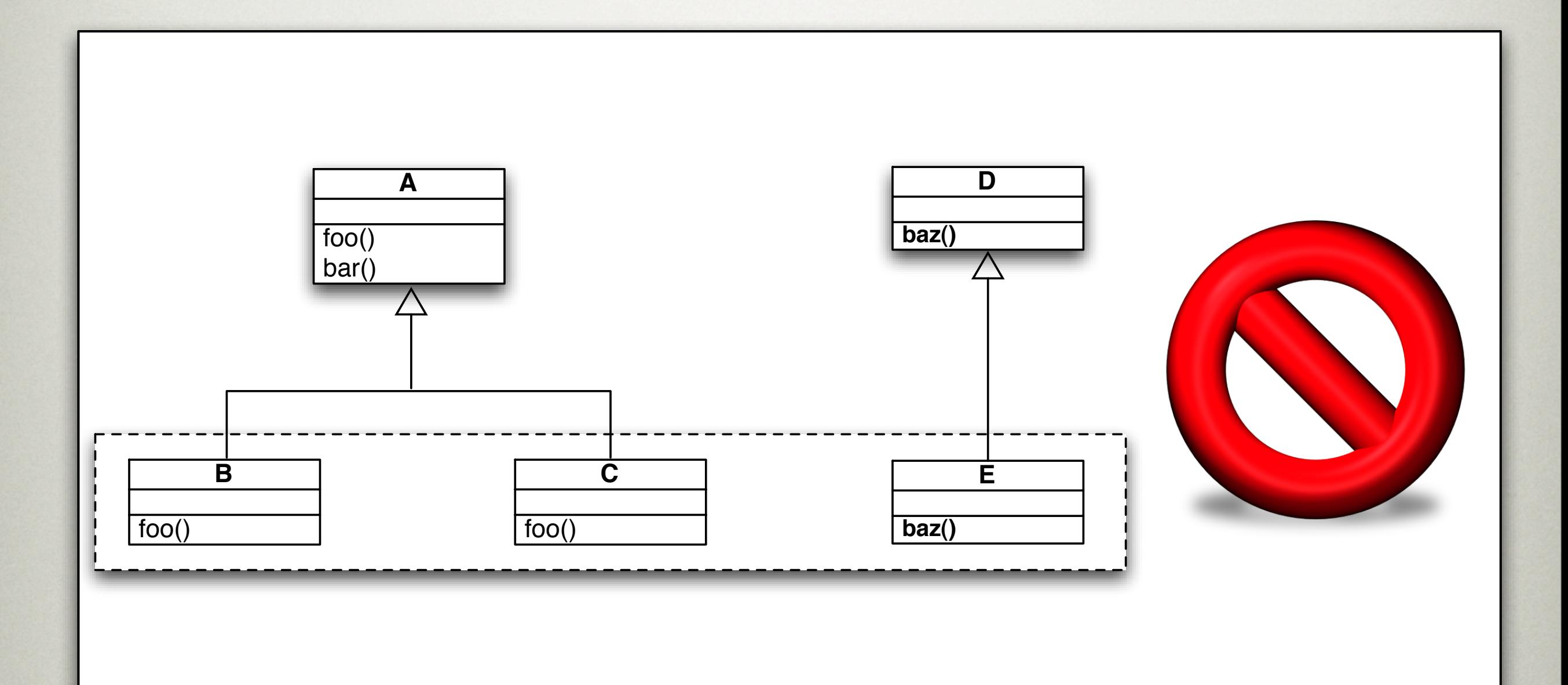

#### Concern Abstraction that does not follow Class-based decomposition

#### CROSS-CUTTING CONCERNS

- Concerns that don't fit nicely in Classbased decomposition are called "Cross-Cutting" concerns
- They apply across arbitrary portions of class hierarchies

# Tyranny of Dominant **DECOMPOSITION**

- Phrase comes from the Hyper/J team
- Languages like Java support classes, interfaces and packages but not "features"
- "When All You Have is a Class..."

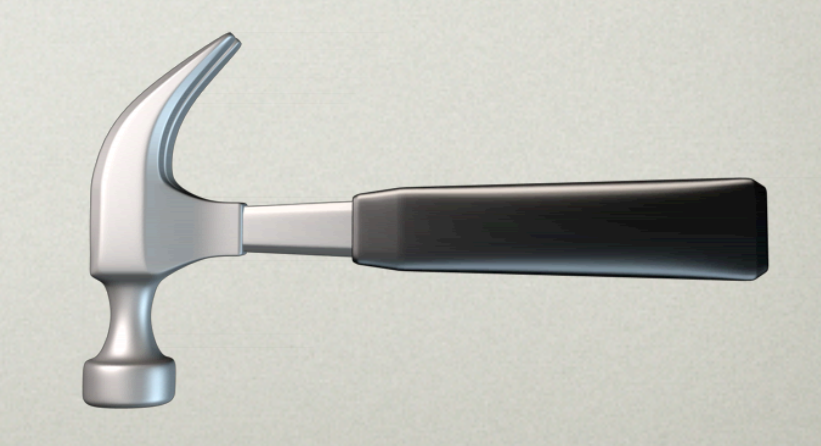

#### WHAT IS AN ASPECT?

- An Aspect is a unit of modularization for cross-cutting concern
- An attempt to maintain the 1:1 ratio for design concept to implementation construct

#### BENEFITS OF AOP

- Where possible, each design concept has a simple, clear implementation
- Modules are minimally coupled
- Better chance for reuse
	- "Pay As You Go"

# How Do You "Do AOP"?

- Remember the Prism Metaphor
- Separately modularized concerns are re-woven to implement a particular system
	- Compile time or Runtime
- Aspects can be Development or Production-oriented

## WHAT IS ASPECTJ?

- A tool to support AOP in Java developed at Xerox PARC, now maintained as part of Eclipse project
- Aspects look like classes
	- Woven against other source code
- Requires separate compiler but will run on any JVM with runtime support

# WARNING : JARGON Alert

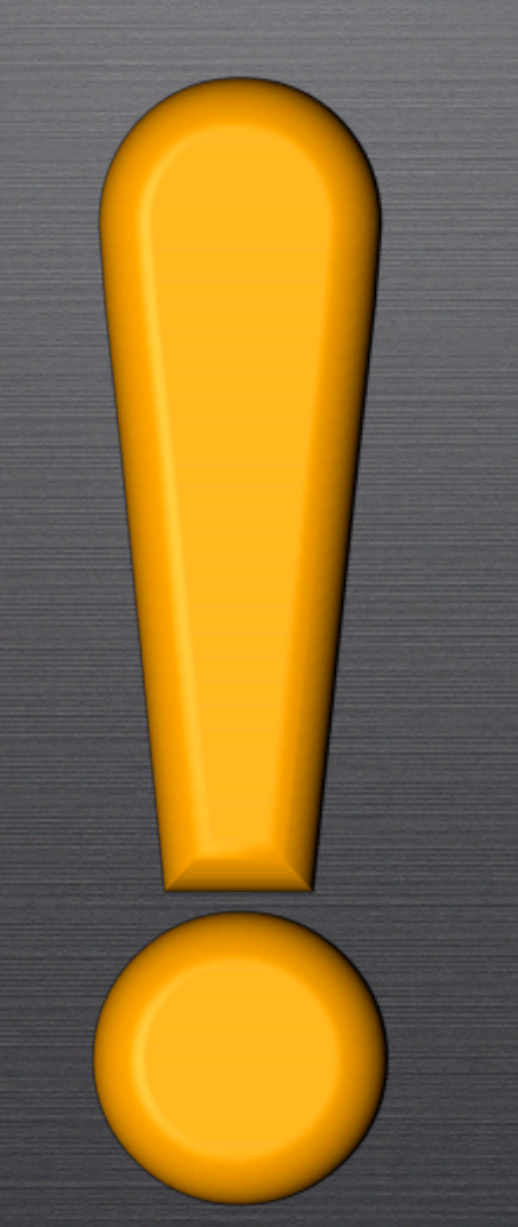

## JOIN POINTS

- Any identifiable point in the control flow of a program
	- Method calls (**caller** side)
	- Method execution (**callee** side)
	- Accessing an instance variable
	- A constructor

#### POINTCUTS

- Expressions that select some set of join points and their context
	- arguments
	- object being called
	- return values
	- method signature

# **ADVICE**

- Pieces of code that are associated with one or more pointcuts
- Executed when a selected join point is reached
	- **before** advice runs before join point
	- **after** advice runs after join point
	- **around** advice runs around join point

## How Does AspectJ Work?

- Concerns are implemented in aspects
	- *Pointcut Designators* describe how the aspect is to be woven in to a codebase
	- *Join Points* are the hooks upon which Advice is "hung"

# DEVELOPMENT Aspects

### DESIGN BY CONTRACT

- Bertrand Meyer argues that Unit-Tested components in isolation are not sufficient for quality software
- The interaction needs to be explicit and demonstrable
- Components must abide by a "contract"

### CONTRACT

- Pre-Conditions and Post-Conditions to verify class invariants
- Example
	- Transformation of a Shape instance does not invalidate properties of the concrete instance (i.e. Circle, Square, etc.)

## Applying the Contract

- How many methods does it apply to?
- How many classes?
- Is it debug only or should it propagate into production?
	- Want to avoid unnecessary checks if it is debug only
## JAVA "CONDITIONAL Compilation"

```
public static final boolean ENFORCE_CONTRACT = false;
.
.
public void transform() {
    if( ENFORCE_CONTRACT ) {
         checkPreCondition();
    }
 .
 .
 .
    if( ENFORCE_CONTRACT ) {
         checkPostCondition();
    }
}
```
## PROBLEMS WITH THIS Approach

- Scattering
- Forgetting to add to a new method that the contract applies to
- Forgetting to do both checks
- Have to modify code to release it
	- CM Burden

#### INTERCEPTION-BASED

- Dynamic Proxies or Decorator Pattern
	- help avoid CM Burden
		- modify a property file instead of code
	- help avoid the need to remember pairs
- Decorator does not provide a "catch-all" so let's try Dynamic Proxies

### DYNAMIC PROXY VERSION

```
public Object invoke(Object proxy, Method m, Object[] args)
         throws Throwable
{
     Object result = null;
     try {
         checkPreCondition();
         result = m.invoke(obj, args);
     } catch (InvocationTargetException e) {
         throw e.getTargetException();
     } catch (Exception e) {
     } finally {
          checkPostCondition();
     }
     return result;
```
}

# What's Wrong With This Approach

- What if the contract doesn't apply to all methods?
- Applies based on type, not signature
- Requires interface
- What if reference does not use a Factory method?

## AspectJ to the Rescue

- Contract defined as an Aspect
- Use of before() and after() advice
- Can be compiled in or out without modifying code or property files
	- As of AspectJ 1.2 can be woven at runtime!
- Does not require interface or particular type; use any arbitrary set of methods

# Example: CONTRACT ASPECT

```
/*
  * Created on Sep 10, 2004
  */
package nfjs.appliedaop.contract;
```

```
/**
* @author brian
*/
public class BusinessThing {
    public void doSomething() {
        System.out.println("Doing something");
    }
    public void doSomethingElse() {
        System.out.println("Doing something else");
    }
    public void doSomethingUnrelated() {
        System.out.println("Doing something unrelated");
    }
}
```

```
/*
  * Created on Sep 10, 2004
 \ast * Enforce a contract in arbitrary and modularized ways.
  */
package nfjs.appliedaop.contract;
```

```
/**
* @author brian
*/
```

```
public aspect ContractAspect {
    pointcut enforceContract() : execution ( * BusinessThing.doSomething() ) ||
        execution( * BusinessThing.doSomethingElse(..) );
    before() : enforceContract() {
        System.out.println("Asserting a pre-condition");
    }
    after() : enforceContract() {
        System.out.println("Asserting a post-condition");
    }
}
```
# Example: Basic AspectJ Syntax

```
/*
  * Created on Sep 8, 2004
  */
```

```
package nfjs.appliedaop.basic;
```

```
/**
 * @author brian
 */
public class Foo {
    public void foo() {
        System.out.println("foo");
    }
    public void boo() {
        System.out.println("boo");
    }
    public void zoo( int i ) {
        System.out.println("zoo: " + i );
    }
    public int hoo( int i ) {
        System.out.println("hoo: " + i );
        return i;
    }
}
```

```
/*
 * Created on Sep 8, 2004
 */
package nfjs.appliedaop.basic;
/**
* @author brian
 */
public aspect BasicAspect {
    pointcut callAll() : call( void Foo.*(..) );
    pointcut executeFoo() : execution( void *.foo(..) );
    pointcut callInt( int j ) : call( * Foo.*(int) ) && args( j ) ;
    before() : callAll() {
        System.out.println( "Before Call JoinPoint" );
    }
    before() : executeFoo() {
        System.out.println( "Before Execution JoinPoint" );
    }
    before( int j) : callInt( j) {
        System.out.println("Before Call JoinPoint with int args: " + j );
    }
}
```
### CONTROLLED ACCESS

- As an Architect, you make decisions and set policies by which you \*HOPE\* the developers abide
- How do you enforce this?
	- grep and code inspections might work but who has that kind of time?

## CONTROLLED ACCESS Examples

- No use of System.out or System.err
- No use of public variables
- No direct access to JDBC classes without first going through a Facade

# EXAMPLE: CONTROLLED ACCESS WARNING ASPECT

```
/*
  * Created on Sep 9, 2004
  *
  * A Controlled Object. We don't want developers to access it 
  * directly, so please don't.
  * 
  */
package nfjs.appliedaop.controlled;
/**
* @author brian
```

```
*/
```

```
public class ControlledObject {
    public void something() {
        System.out.println( "Something" );
    }
    public void somethingElse() {
        System.out.println( "Something Else" );
    }
}
```

```
/*
  * Created on Sep 9, 2004
  *
  * A Facade to a service that we'd like all of our developers to 
  * use for calling ControlledObject methods.
  * 
  */
package nfjs.appliedaop.controlled;
/**
 * @author brian
 *
 */
public class PreferredService {
    private ControlledObject co = new ControlledObject();
    public void doSomething() {
        co.something();
    }
    public void doSomethingElse() {
        co.somethingElse();
    }
}
```

```
/*
  * Created on Sep 9, 2004
  */
package nfjs.appliedaop.controlled;
```
#### /\*\*

```
* @author brian
```
#### \*/

}

```
public abstract aspect ControlledAccessAspect {
    abstract pointcut callControlled() ;
```

```
before() : callControlled()
```

```
{
    System.out.println("Look, Buddy, we asked nicely! Don't call this directly");
}
```

```
/*
  * Created on Sep 9, 2004
  *
 */
package nfjs.appliedaop.controlled;
```

```
/**
```
}

```
* @author brian
*/
public abstract aspect PreferredServiceControlledAccessAspect 
                        extends ControlledAccessAspect {
    pointcut callControlled() : call( * ControlledObject.*(..) ) 
                        && !within(PreferredService);
```

```
/*
 * Created on Sep 9, 2004
 * 
 * Our documentation in ControlledObject wasn't enough. Let's put one some
 * more pressure by introducing a warning.
 */
```
package nfjs.appliedaop.controlled;

```
/**
* @author brian
 */
public aspect CompileWarningControlledAccessAspect 
                extends PreferredServiceControlledAccessAspect {
    declare warning : callControlled() : "We're warning you, use the PreferredService";
}
```

```
/*
 * Created on Sep 9, 2004
 */
package nfjs.appliedaop.controlled;
```
#### /\*\*

\* @author brian

```
*/
```
public aspect NoFoolinAroundControlledAccessAspect extends PreferredServiceControlledAccessAspect

```
{
```

```
before() : callControlled() {
        throw new IllegalStateException( "That's it!" );
   }
}
```
## SWING THREAD SAFETY

- You are handed a non-trivial Swing application with multiple threads and a fixed price contract for new features
- While familiarizing yourself with the code, you uncover a non-threadsafe Swing component modification
- Do you cry or yawn?

# EXAMPLE : SWING THREAD CHECKER Aspect

# PRODUCTION ASPECT

### SMART PROXY

- The first time I ever felt the need for AOP was in a distributed computing system
- To support dynamic failover, we put a level of indirection in so that the "client" could recover from a temporary failure
	- On a remote exception, failover to another server instance

#### SMART PROXY

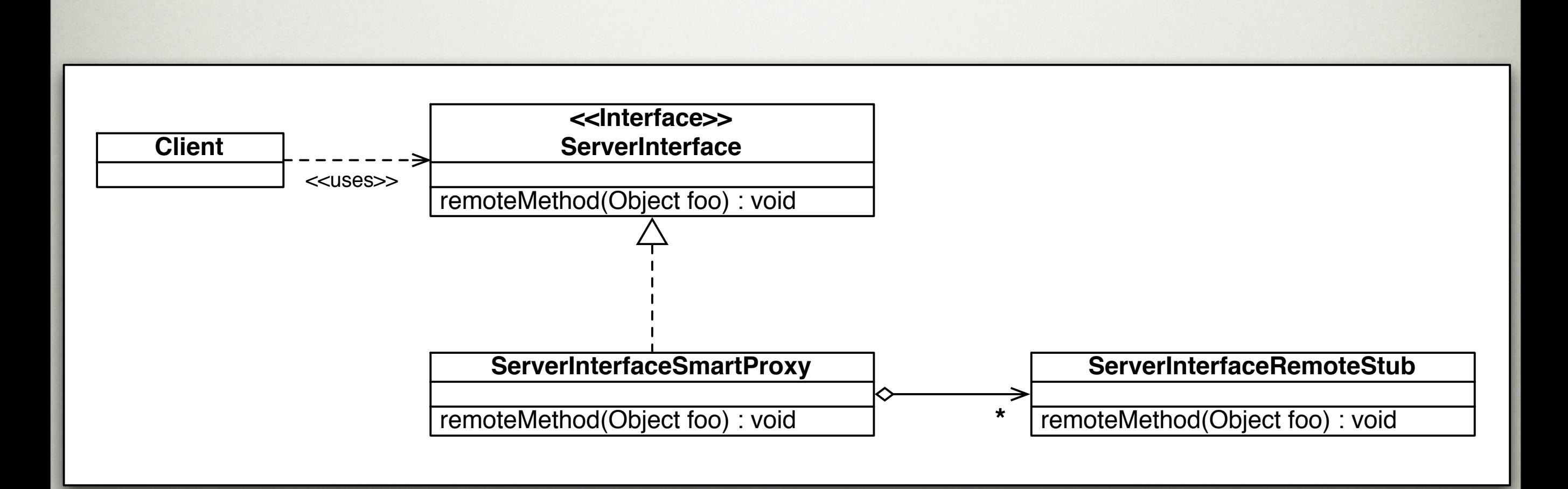

## PROBLEMS WITH THIS Approach

- Worked well enough, but it was a pain
	- Hand-coded per interface
	- Changes in the interface required changes to the proxies
	- Failover logic was scattered all over

# Example: Smart Proxy Aspect

# PRODUCTION ASPECT IDEAS

## FORCING HOMOGENOUS Exceptions For a Layer

- If you are building a service or a subsystem you probably want to control what kind of exceptions get thrown to your clients
- You can manually wrap every method, but that involves scattering and a rigid policy
- AspectJ can be used to catch all Exceptions thrown and convert them to something you want to expose

# EXAMPLE : Homogenous EXCEPTIONS ASPECT

## Modular **SYNCHRONIZATION**

- I once had a client with a Swing app that shared access to a JDBC Connection via multiple threads
- Discovered a deadlock in the Oracle JDBC driver
- Re-architecting wasn't an option

## Decorator **SYNCHRONIZATION**

- Ended up implementing a Decorator that used Reader/Writer locks to avoid the problem
- Wrapped instances of Connection were returned
	- Don't leak out unwrapped versions!

### AOP SYNCHRONIZATION

- Modularized
- Can support different synchronization policies in different circumstances

# SPRING + ASPECTJ

## Spring AspectJ Support

- AspectJ pointcut designators for method interception
- **Note**: not field interception or static introduction
- Some special handling on **this**/**target** pointcuts due to Spring's Proxy-based implementation
- **execution**
- **within**
- **this**
- **target**
- **args**
- **@syntax**
</beans>

```
<!DOCTYPE beans PUBLIC "-//SPRING//DTD BEAN//EN"
    "http://www.springframework.org/dtd/spring-beans.dtd">
```

```
<beans>
    <bean id="mya"
         class="net.bosatsu.spring.A">
         <property name="greeting">
             <value>Hola</value>
         </property>
    </bean>
    <bean id="mywrappeda" class="org.springframework.aop.framework.ProxyFactoryBean">
         <property name="proxyInterfaces">
             <list><value>net.bosatsu.spring.IA</value></list>
         </property>
         <property name="interceptorNames">
             <list><value>logger</value></list>
         </property>
         <property name="target">
             <ref bean="mya"/>
         </property>
    </bean>
    <bean id="logger" class="net.bosatsu.spring.LoggingAdvice">
    </bean>
```
package net.bosatsu.spring;

}

}

import java.lang.reflect.Method;

import org.springframework.aop.MethodBeforeAdvice;

```
public class LoggingAdvice implements MethodBeforeAdvice
{
    public void before( Method method, Object [] args, Object target ) throws Throwable
    {
        IA a = (IA) target;
```
System.out.println("A is about to say: " + a.getGreeting() );

```
<?xml version="1.0" encoding="UTF-8"?>
    <beans xmlns="http://www.springframework.org/schema/beans"
             xmlns:xsi="http://www.w3.org/2001/XMLSchema-instance"
             xmlns:aop="http://www.springframework.org/schema/aop"
             xsi:schemaLocation="http://www.springframework.org/schema/beans
                                      http://www.springframework.org/schema/beans/spring-beans.xsd
                                      http://www.springframework.org/schema/aop
                                      http://www.springframework.org/schema/aop/spring-aop.xsd">
    <aop:config>
         <aop:aspect id="sayHello" ref="logger">
              <aop:pointcut id="mypc" expression="execution(* sayHello(..)) and target(bean)"/>
              <aop:before pointcut-ref="mypc" method="announce" arg-names="bean" />
         </aop:aspect>
    </aop:config>
    <bean id="mya" class="net.bosatsu.spring.A">
```
<property name="greeting">

<value>Güten Tag</value>

</property>

</bean>

<bean id="logger" class="net.bosatsu.spring.LoggingPOJO" />

</beans>

```
package net.bosatsu.spring;
```

```
public class LoggingPOJO {
    public void announce( Object o ) {
        IA a = (IA) o;
        System.out.println( "I could say something about the fact " 
              + "that someone is about to say: "+ a.getGreeting() );
   }
}
```
#### package net.bosatsu.spring; public class LoggingPOJO { public void announce( Object o ) { IA  $a = (IA)$  o; System.out.println( "I could say something about the fact " + "that someone is about to say: "+ a.getGreeting() ); } } Just a POJO!

## STATIC AOP

### STATIC AOP

- We have mostly been talking about dynamic AOP usage
- Separation of concerns can have static benefits as well

### DOMAIN MODELING

• What's potentially wrong this?

**Person**

String name;

int age;

int numDogsOwned;

getName():String

getAge() : int

getNumDogsOwned() : int

### MIXED-ROLE COHESION

- Dog Ownership and Personness are separate concepts
- Person class is encumbered with Dog Ownership
	- Not necessarily bad, but can you imagine someone who doesn't own a dog?

# EXAMPLE : DOMAIN MODELING ASPECT

### **CONCLUSIONS**

- AOP
	- is not a fad; is not academic navel-gazing
	- does not replace OO abstraction modeling
	- is about modularizing and separating concerns
	- is about more than logging and tracing!

### References

- Colyer, Adrian, http://jroller.com/page/colyer
- Colyer, Adrian et al, "Eclipse AspectJ : Aspect-Oriented Programming w/ AspectJ and the Eclipse AspectJ Development Tools", Addison-Wesley, 2004.
- Laddad, Ramnivas, "AspectJ in Action", Manning, 2003.
- Miles, Russ, "AspectJ Cookbook", O'Reilly, 2004.
- Page-Jones, Meilir, "Fundamentals of Object-Oriented Design in UML", Addison-Wesley, 2000.

### PLEASE WRITE YOUR Reviews

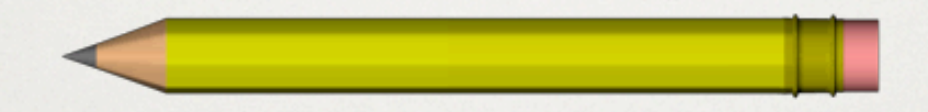

#### Feedback/Questions: [brian@bosatsu.net](mailto:brian@bosatsu.net)

Slides: <http://www.bosatsu.net/talks/AppliedAOP.pdf>

Examples: [http://www.bosatsu.net/talks/examples/AppliedAOP-Examples.zip](http://www.bosatsu.net/talks/AppliedAOP)